# **PayPal Global Platform & Infrastructure**

# **Faster Database Upgrade**

Samrat Roy and Paresh Patel

NoCOUG . November 20, 2015

©2015 PayPal Inc. Confidential and proprietary.

# **Agenda**

- Traditional DB upgrade Lifecycle
- Faster DB upgrade Lifecycle
	- Step#1 Build target databases
	- Step#2A Configure Goldengate Basics
	- Step#2B Configure Goldengate corner cases
	- Step#2C setup Goldengate
	- Step#3 Data Validation
	- Step#4 Data copy
	- Step#5 Cutover
	- Step#6 Post activities
- Summary
- Q&A

# **Traditional DB Upgrade Lifecycle**

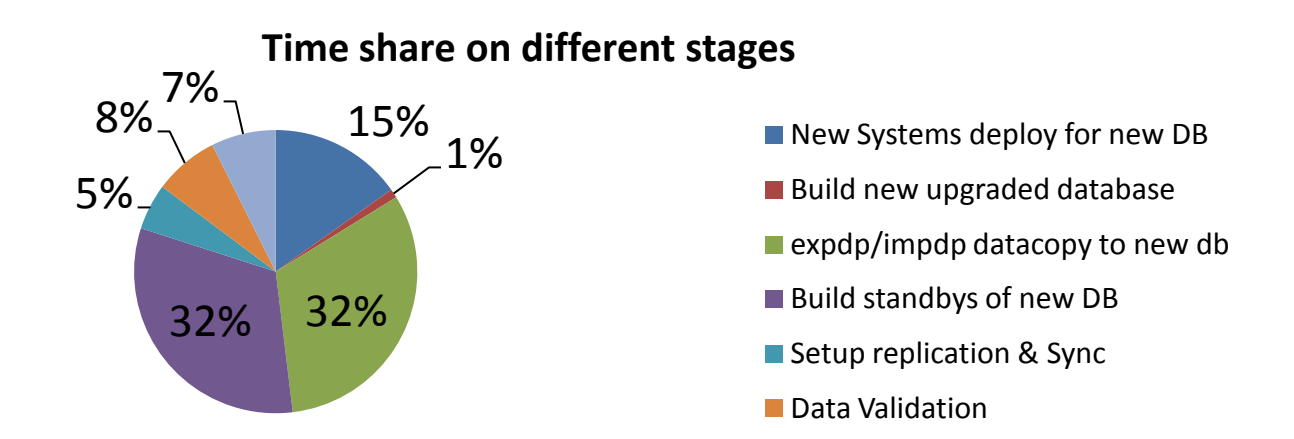

- 60-90 days exercise depending on size of database, cost (systems, storage, DC power/space, backup and replica count, etc.)
- Operational and cost overhead to maintain 2x footprint (Current and To-Be)
- Traditional data copy and validation (of data copied) has limitations for VLDB and LOB segments

# **Faster DB Upgrade Lifecycle**

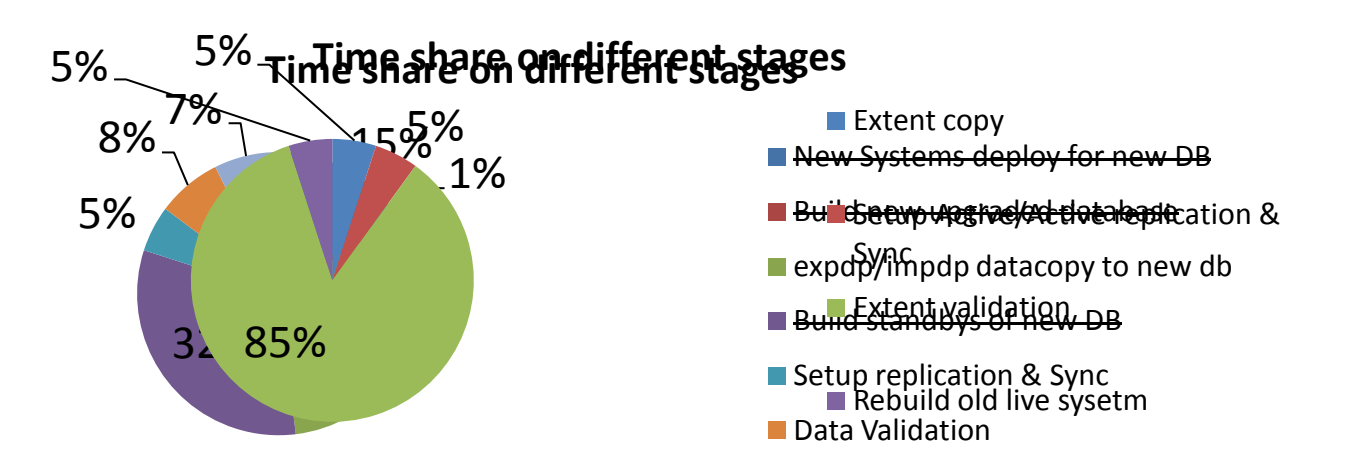

- No new systems, storage or database deployment required
- 7 days from Start to Cutover and 7 more days to rebuild old live post-cutover
- Independent of database size, reduced dependency on separate teams (network, systems)
- In-house database extent level copy and extent level data validation tool
- Replaces traditional copy tools helps to shorten lifecycle by 90%

**PayPal** © 2015 PayPal Inc. All rights reserved. Confidential and proprietary.

# **Step#1 Build target databases**

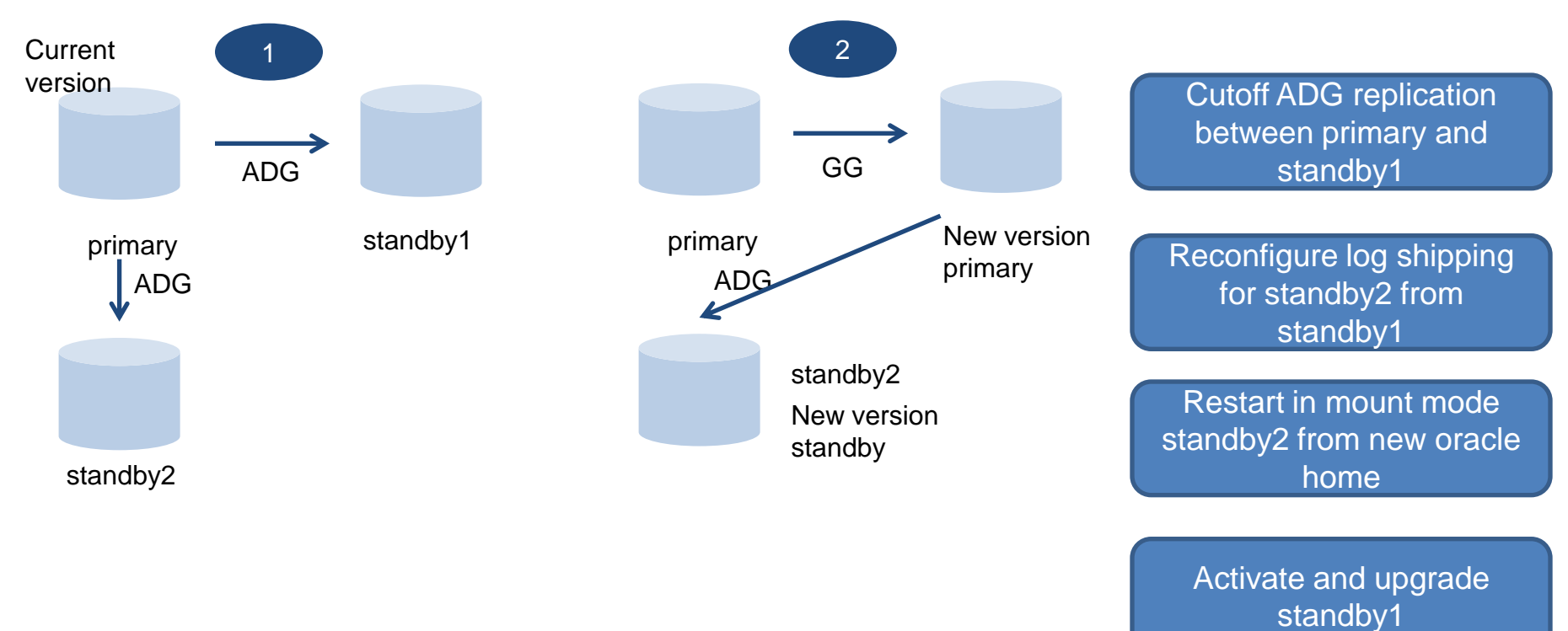

Open standby2 after upgrade redo apply

**PayPal** © 2015 PayPal Inc. All rights reserved. Confidential and proprietary.

# **Step#2A Configure Goldengate - Basics**

- Supplemental logging ALWAYS on UK/PK and KEYCOLS
- Supporting index on KEYCOLS
- Use FILTER column to split high DML tables' replicat into multiple parallel apply
- Use fetch metric from extract report to identify high DML LOB tables. Create dedicated extract in addition to main extract
- Use FLUSHCSECS instead of FLUSHSECS, EOFDELAYCSECS instead of EOFDELAY. Reduce CHECKPOINTSECS to speed redo capture
- Use latest goldengate version to avoid bugs/issues. If needed use separate GG home exclusive for upgrade **Table Types**

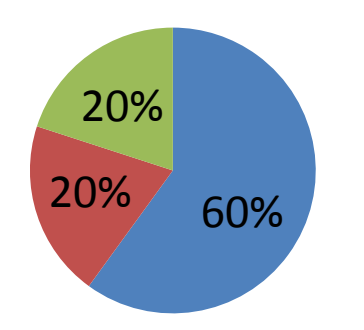

**PK/UK** present

**KEYCOLS** w/o supporting index

## **Step#2B Configure Goldengate – Corner cases**

Problem Statement : "Insert-only" table on source but BLOB column getting written by update on target using KEYCOLS. Table does not have supporting index for KEYCOLS Workaround : On target ignore INSERTs. Only write UPDATEs after converting them into INSERTs

Problem Statement : Update-able table having functional index only Workaround : Redirect UPDATEs as INSERT to different table with BEFOREINSERT trigger on it. Trigger merges the data back to original table using existing functional index

Problem Statement : LOB fetches slowing extract Workaround : Separate LOB tables in separate extract and configure extract to send data to separate stream of trails to target. Configure replicats on target to read from correct trails.

# **Step#2B Configure Goldengate – Corner cases Continued…**

Problem Statement : Filter column in replicate missing supplemental log Workaround :

- Use other filter column where supplemental logging exists
- Use @coltest and EVENTACTIONS to abend the replicat when the RANGE columns is missing.
- Oracle ER: Request option which will abend replicats if it encounters NULL in filtering column.

### Problem Statement : INSERT followed by TRUNCATE of same table/partition

Workaround :

- Use Trigger to capture DDL details in a metadata table on source. On Target use AFTERINSERT Trigger on metadata table to perform **TRUNCATE**
- Use DDL replication

# **Step#2C Setup Goldengate**

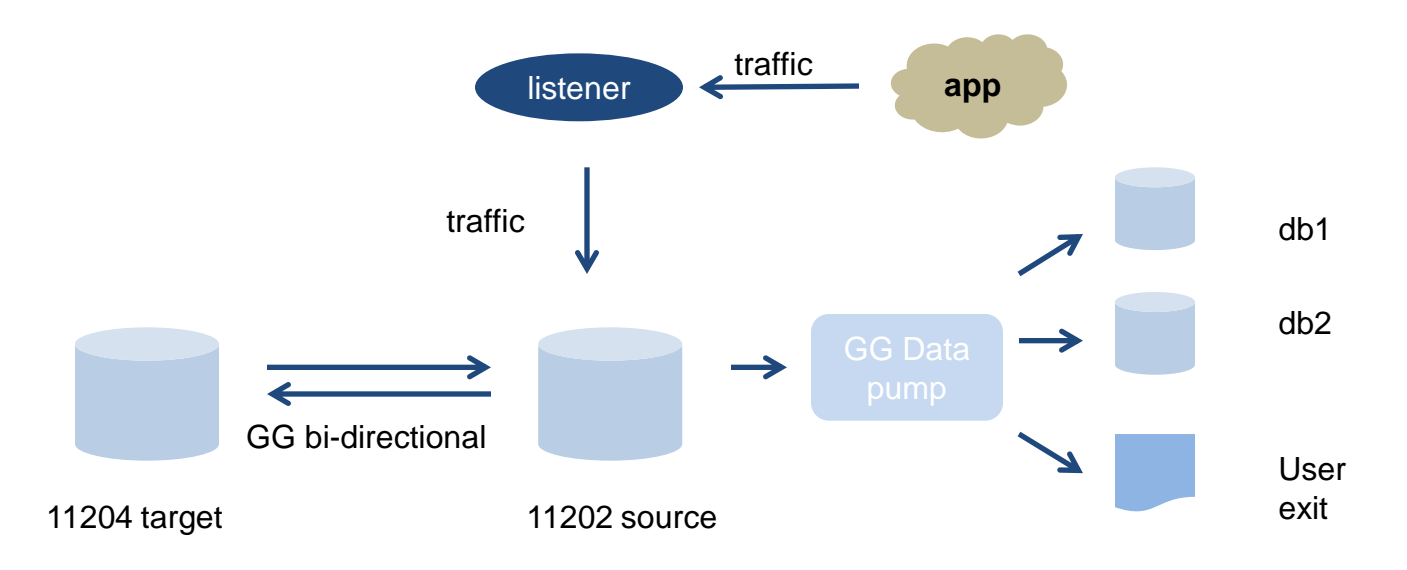

- To avoid conflicts with existing goldengate user, create exclusive namespace by creating new GG user, say "GGC"
- On both source and target, exclude changes made by user "GGC" to be extracted to avoid replication cycle
- At any time, between source and target db only one is active and other is passive

# **Step#3 Data Validation**

- Bring one of Source DB's physical standby and target database to the same logical consistent point to perform custom data validation
- Use ORA HASH function on non-LOB columns to compare and detect any data corruption issues

select /\*+ full(c1) parallel(c1, 20) \*/ 'TESTDBA.VALIDATION\_TABLE' lbl, 'CNT:'||count(\*) cnt, nvl(sum(ora\_hash(col1)),0)+ nvl(sum(ora\_hash(col2)),0)+ nvl(sum(ora\_hash(col3)),0)+ nvl(sum(ora\_hash(col3)),0) hashsum from TESTDBA.VALIDATION TABLE c1 where 1=1;

• Use Oracle supplied DBMS\_LOB or DBMS\_CRYPTO package to detect any LOB corruption issues

select /\*+ full(c1) parallel(c1, 20) \*/ count(1), 'TESTDBA. LOB\_TABLE' tbl, nvl(sum(ora\_hash(dbms\_crypto.hash(nvl(' || c1.lob\_column\_1 ||', ''a''), 1))),0) from TESTDBA.LOB\_TABLE c1; select /\*+ full(c1) parallel(c1, 20) \*/ count(1), 'TESTDBA. LOB\_TABLE' tbl, nvl(sum(ora\_hash(dbms\_lob.getlength(' || c1.column\_name ||' ))),0) from TESTDBA.LOB\_TABLE c1;

• Perform at least 3 rounds of data validation

# **Step#4 Data copy**

- Root cause and fix data corruption for any issues found during Data validation
	- Check replicates discard files
	- Check supplemental logging on KEYCOLS and FILTER column(s)
	- Check supplemental logging on tables
	- Check Partition maintenance if present
	- Use replicat/extract stats to check operations on table
- Data reseeding required if corruption found
	- Backup statistics of related objects and truncate table(s)
	- Drop indexes to speed up data copy
	- Create scratch tablespace with NOLOGGING to avoid generating excessive amount of redo
	- Stop replicates related to corrupted table(s)
	- Cancel recovery on source physical database to copy data

# **Step#4 Data copy Continue...**

#### • Populate extent mapping with begin and end rowid range to copy one extent at a time and merge

```
select extent_id, owner, segment_name table_name, partition_name, 
segment type, block id, blocks, bytes/1024/1024 mbytes, relative fno, data object id,
dbms_rowid.ROWID_CREATE (
/* rowid_type \frac{*}{4} 1,
/* object number*/ data object id,
/* relative_fno*/ relative_fno,
/* block_number*/ block_id,
/* row number*/ 0) start rowid,
dbms_rowid.ROWID_CREATE (
/* rowid_type \frac{*}{4} 1,
/* object_number*/ data_object_id,
/* relative fno^*/ relative fno,
/* block_number*/ block_id+blocks-1,
/* row_number*/ 10000) end_rowid
from dba_extents e, dba_objects o
e.owner=o.owner and segment_name=object_name and 
object_type = 'TABLE';
```
- Rebuild indexes and fix statistics
- Start replicates from source physical standby database SCN
- Drop scratch tablespace

# **Step#5 Cutover Continue...**

- a) New approach to site traffic management
- b) Leverage useful features of newer version of Oracle Goldengate replication software like faster replication speed and bi-directional Active/Passive Setup

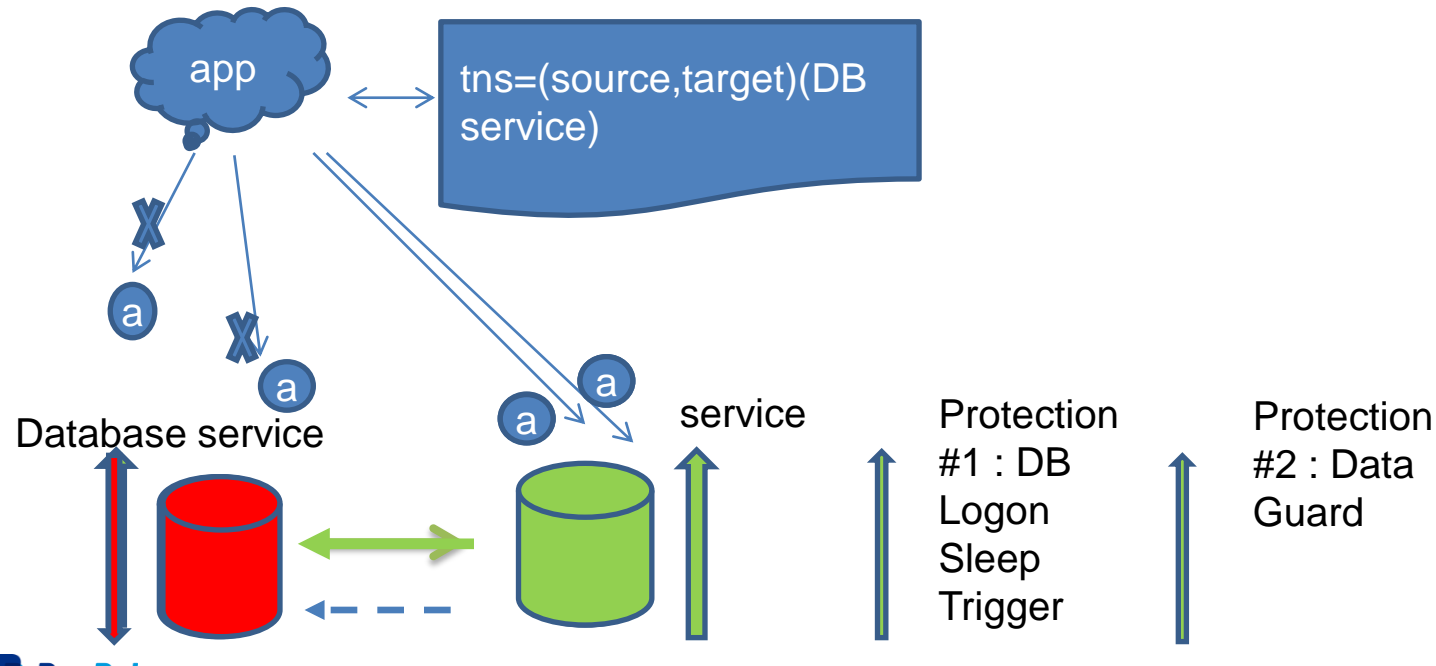

 $\mathsf{PayPal}\; \circledcirc$  2015 PayPal Inc. All rights reserved. Confidential and proprietary. 13

### **Step#6 Rebuild old live**

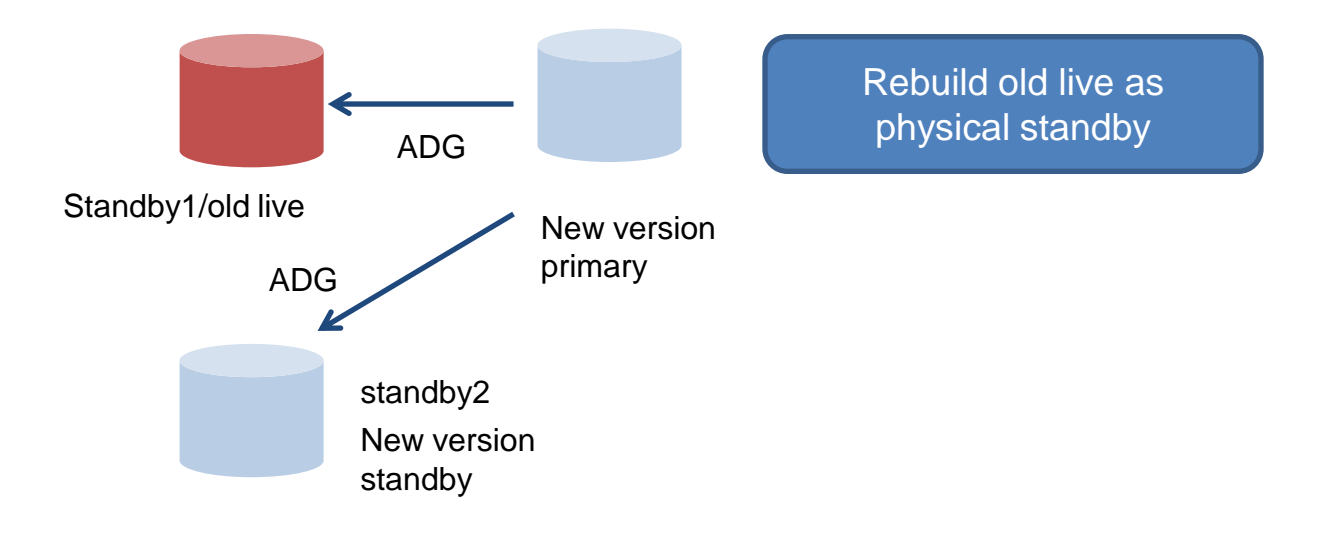

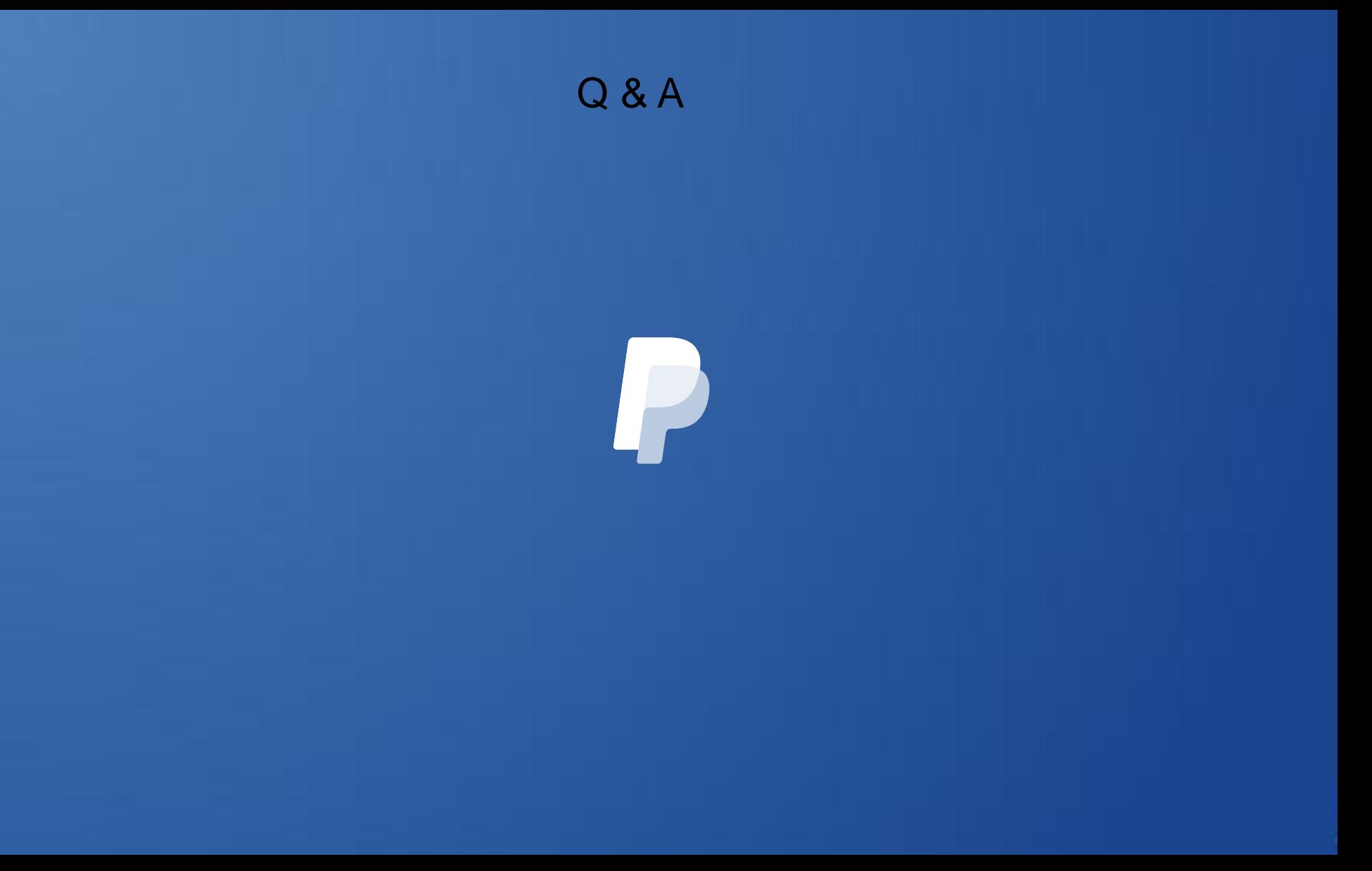